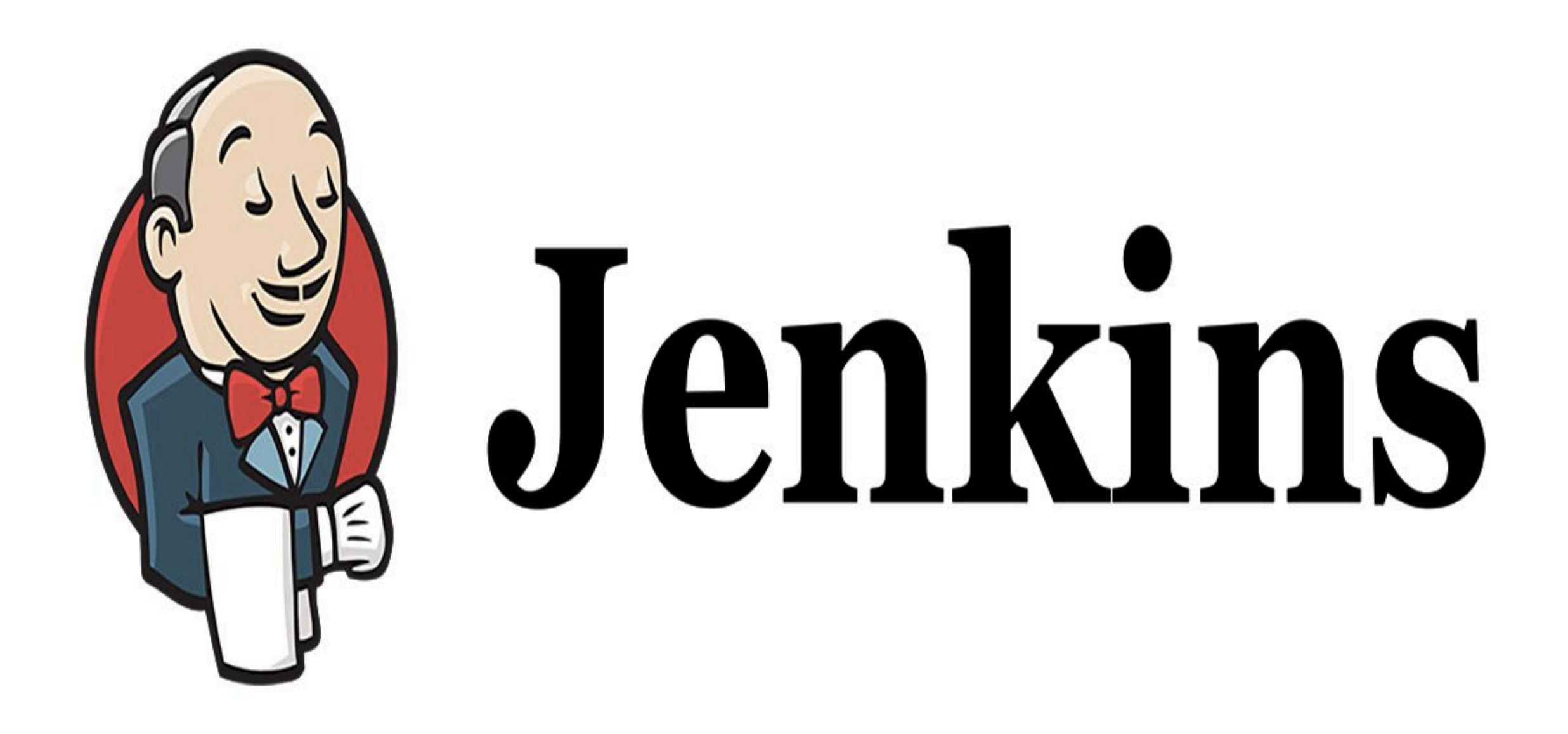

*Jenkins: Deploy in Production*

*JENKINS : Continuous Delivery*

## ➤ **Create Pipeline to Deploy Project in Production.**

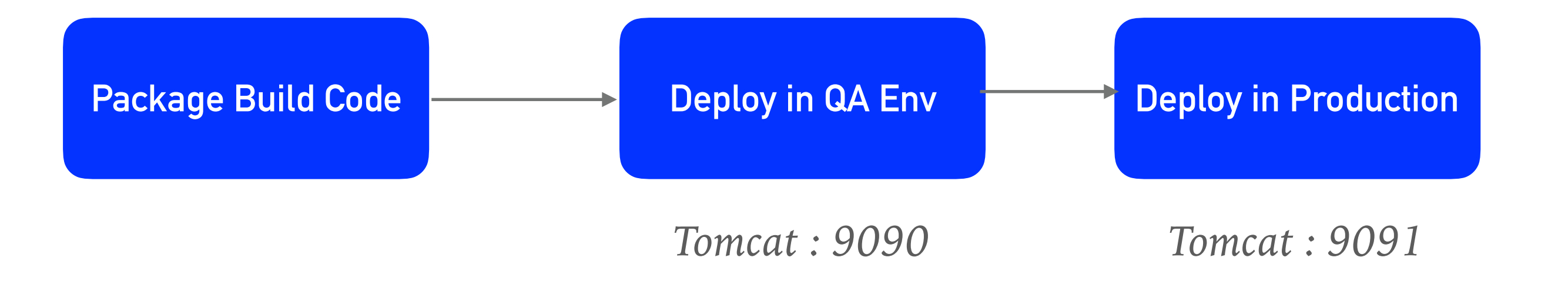

## *Will see you in Next Lecture…*

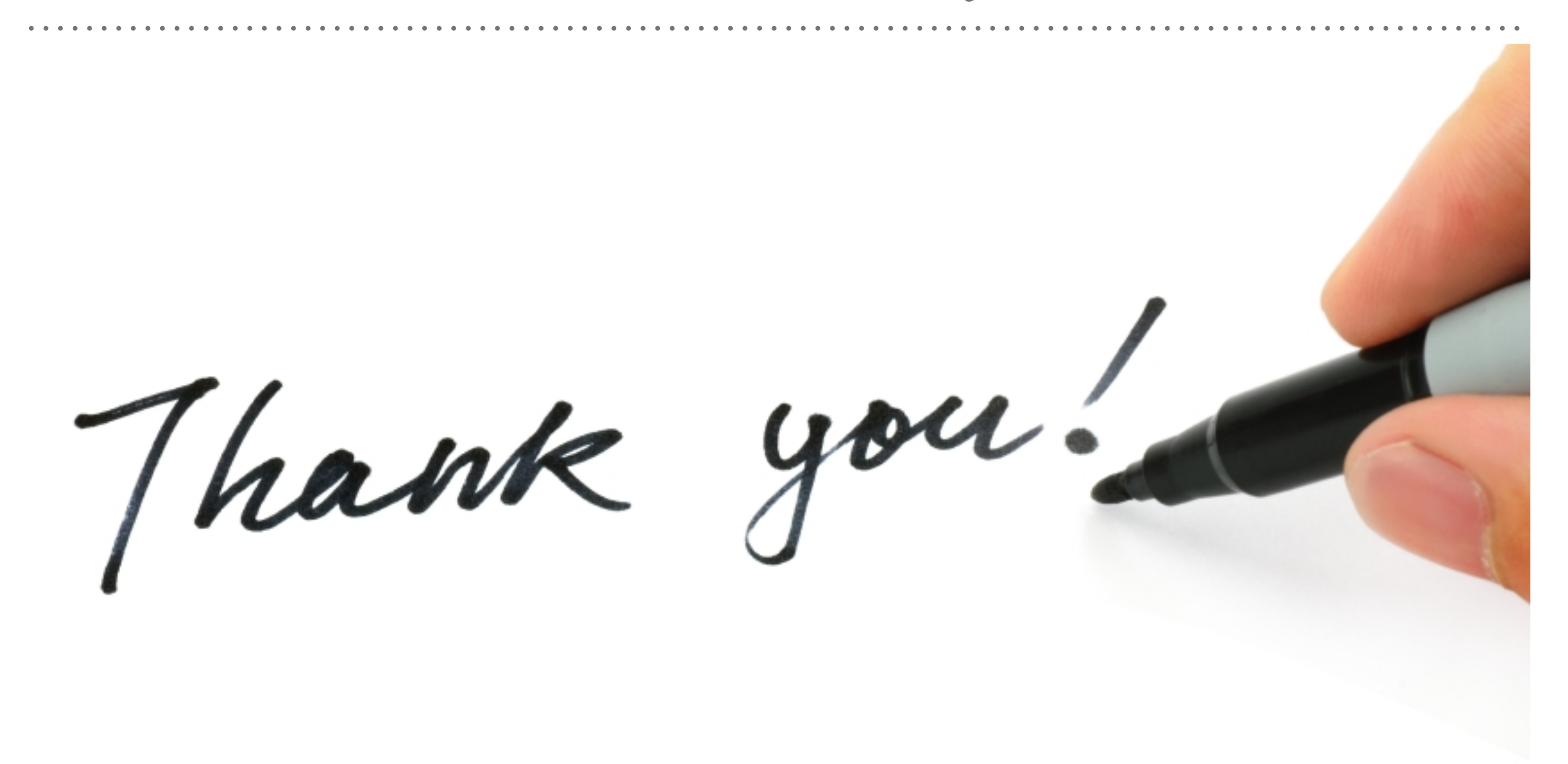

*See you in next lecture …*